**Weitere Informationen** erhalten Sie unter **www.inetmenue.de**. Dort finden Sie auch eine Demo zur Essensbestellung.

**Ansprechpartner**

**Frau Fischediek** Kernzeit Tel: 0152 06 18 70 39

**Frau Lendler** Sekretariat Bühl-Realschule Tel: 07348 9862-37

**E-Mail:**  mensa@rsd-dornstadt.de **Elektronische Mensaabrechnung "i-NET-Menue"**

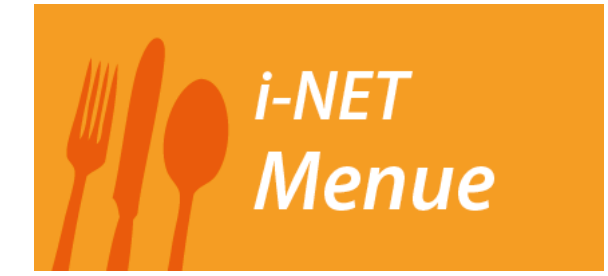

 Informationen zur Einführung

# **Die Anmeldung**

Wenn Sie das ausgefüllte Anmeldeformular an die Schule (Abgabe in allen Sekretariaten) zurückgegeben haben, werden Sie im EDV-System registriert. Bitte eine Bearbeitungsfrist von zwei Wochen beachten. Anschließend erhalten Sie ein Bestätigungsschreiben mit Ihren persönlichen Zugangsdaten und (nach Überweisung eines Geldbetrags) eine Benutzerkarte (beides wird durch die Lehrer/-innen an die Schüler verteilt).

Mit der Anmeldung treffen Sie noch keine Entscheidung, ob bzw. an welchen Tagen Ihr Kind am Mittagessen teilnimmt. Sie bestimmen selbst, zu welchem Zeitpunkt und in welcher Höhe Sie einen Betrag auf das Treuhandkonto überweisen (siehe Punkt "Bezahlung").

**Achtung:** Für Allergiker bestehen gesonderte Bedingungen. Allergiker bestellen ihr Essen ausschließlich über die Mattheis Gastronomie & Event GmbH und nicht über das i-Net-Menue im Internet! Allergiker erhalten ihr Anmeldeformular auf der Internetseite [www.dornstadt.de](http://www.dornstadt.de/) oder bei den Schulsekretariaten.

#### **Der Speiseplan**

wird ca. eine Woche im Voraus in das System eingepflegt. Die Menüs können ab diesem Zeitpunkt unter der Internetadresse [http://dornstadt.inetmenue.de](http://dornstadt.inetmenue.de/) abgerufen werden.

### **Die Bestellung**

erfolgt von zu Hause über das Internet. Damit die Küche beim Caterer verlässlich planen kann, müssen Bestellungen spätestens **am Mittwoch für die Folgewoche** bis **spätestens 12:00 Uhr** bestellt sein.

### **Bestellung über das Internet (http://dornstadt.inetmenue.de)**

Nach der Anmeldung auf der genannten Internetseite können Sie mit wenigen Klicks Essen bestellen oder den Verwaltungsbereich einsehen. Dabei können Sie die Essen auch mehrere Tage im Voraus bestellen (bis zum Ablauf des eingegebenen Speiseplans).

#### **Stornierungen**

sind im Krankheitsfall am Essenstag bis 08.00 Uhr möglich.

## **Die Essensausgabe**

Zur Abholung des Menüs in der Mensa benötigen die Schüler ihre Mensakarte. Die Mitarbeiterinnen an der Ausgabe sehen über ein Abholterminal, welches Essen bestellt wurde. Zur Identifizierung müssen alle Schüler ihre Mensakarte mitbringen.

### **Die Bezahlung**

erfolgt bargeldlos. Die Eltern überweisen im Voraus Geld auf ein Treuhandkonto der Gemeinde Dornstadt. Das Geld wird automatisch auf dem i-NET-Buchungs-Konto gutgeschrieben.

Eine Essensbestellung über Internet ist nur möglich, wenn ein ausreichendes Guthaben vorhanden ist. Bei einer Bestellung wird der Essenspreis automatisch vom i-NET-Buchungskonto abgebucht. Der aktuelle Kontostand wird bei jeder Bestellung angezeigt.